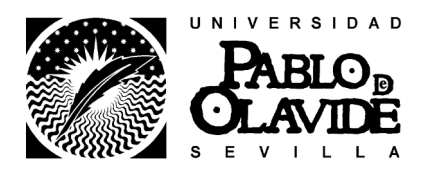

# **1. DESCRIPCIÓN DE LA ASIGNATURA**

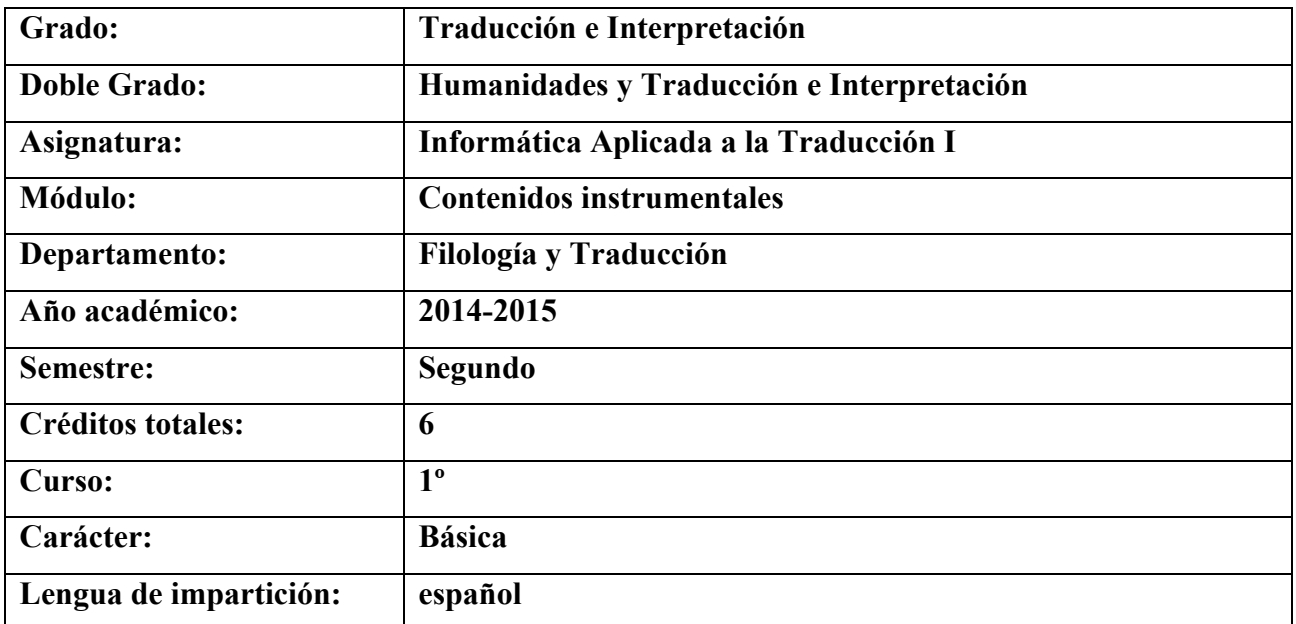

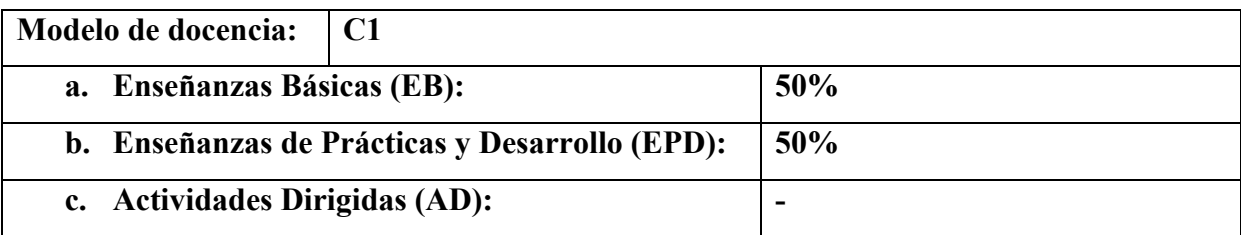

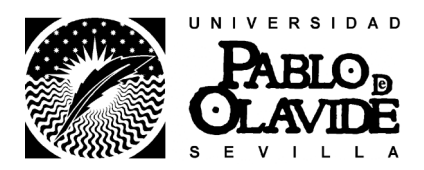

# **2. RESPONSABLE DE LA ASIGNATURA**

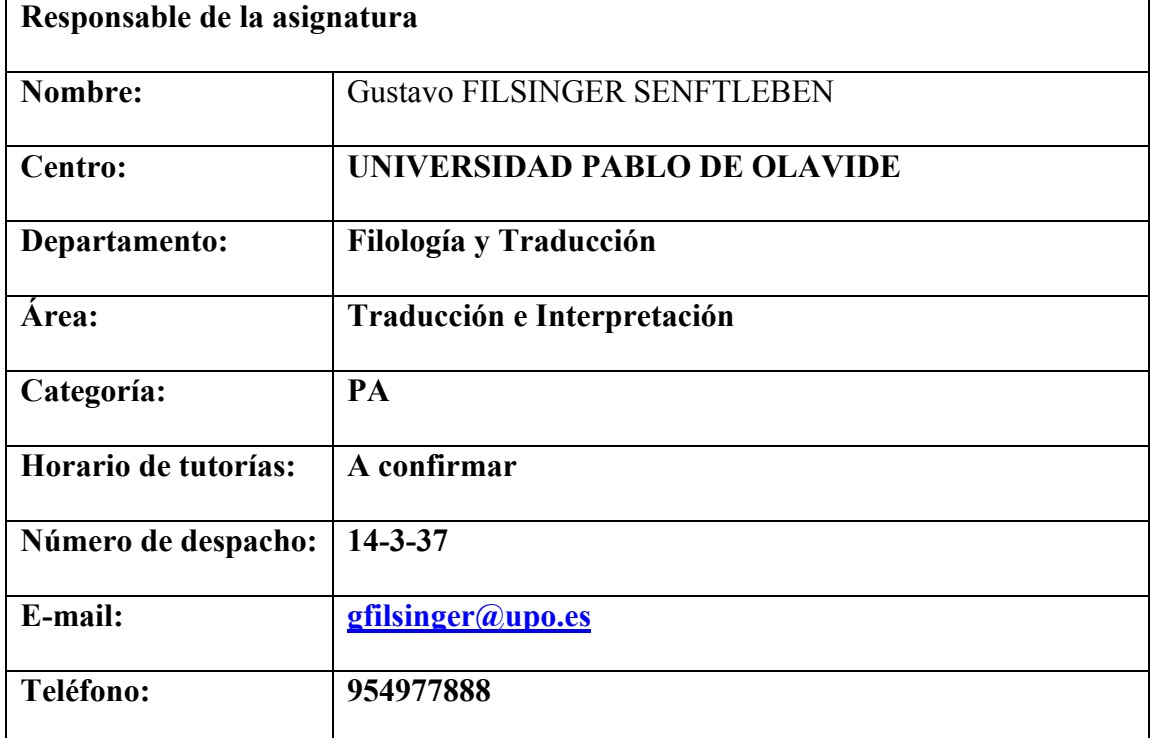

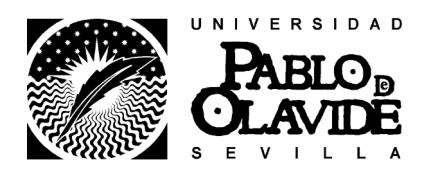

### **3. UBICACIÓN EN EL PLAN FORMATIVO**

#### **3.1. Descripción de los objetivos**

Los objetivos básicos que se pretende alcanzar con la asignatura de Informática Aplicada a la Traducción I, dentro del Grado en Traducción e Interpretación en la Universidad Pablo de Olavide de Sevilla, se han clasificado en dos categorías: objetivos formativos transversales y objetivos formativos profesionales.

Objetivos formativos transversales

- Desarrollar la capacidad de aprender de manera autónoma.
- Desarrollar la capacidad de trabajar en equipo.

- Adquirir la capacidad de elaborar proyectos, desarrollarlos, gestionarlos y llevarlos a la práctica.

- Desarrollar la capacidad de innovación.
- Adquirir la conciencia de que se vive en un mundo permanentemente cambiante y que.

por tanto es imprescindible desarrollar la capacidad de adaptación a situaciones nuevas.

- Desarrollar la capacidad de comunicarse de manera asertiva.

Objetivos formativos profesionales

- Desarrollar la capacidad de uso de la lengua española al más alto nivel, tanto oral como escrito, lo que incluye la capacidad de comprensión, redacción y corrección de todo tipo de textos.

- Desarrollar la capacidad de documentarse, interpretar datos relevantes y recoger información pertinente relacionada tanto con temas con los que se esté familiarizado como con otros desconocidos.

- Adquirir la capacidad de uso de herramientas y de nuevas tecnologías aplicadas a la traducción, la revisión y la interpretación.

- Adquirir los conocimientos profesionales básicos sobre el desempeño de las actividades laborales relacionadas con el campo de traducción, la mediación, la interpretación, la edición y corrección de textos, la terminología y la docencia de lenguas modernas.

Estos objetivos han de alcanzarse en el marco del respeto a los Derechos Humanos, a los derechos fundamentales y de igualdad entre hombres y mujeres, a los principios de accesibilidad universal y de acuerdo con los valores propios de una cultura de paz y de valores democráticos.

#### **3.2. Aportaciones al plan formativo**

Esta asignatura permite al alumno aprender a manejar algunas de las herramientas informáticas básicas para el ejercicio profesional de la traducción y la interpretación,

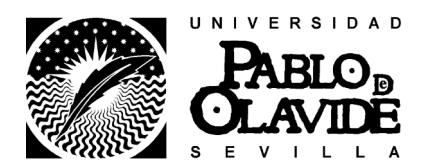

como procesadores de textos (Word), hojas de cálculo (Excel) y bases de datos. El alumno aprende a valorar la importancia de las nuevas tecnologías aplicadas a la traducción y adquiere un manejo avanzado de Internet y una introducción a los lenguajes (HTML, XML).

Asimismo, esta asignatura será de utilidad para el desarrollo y mejor aprovechamiento de las demás asignaturas del Grado.

#### **3.3. Recomendaciones o conocimientos previos requeridos**

- Se recomienda tener nociones de informática, aunque la asignatura parte de un nivel básico.

- Asistir a clase

La evidente practicidad de la asignatura, así como la dinámica docente y el sistema de evaluación empleados hacen que sea muy recomendable asistir a clase.

- Nivel alto de pulsaciones por minutos

Aunque no se plantea como uno de los objetivos de la asignatura, sí es aconsejable que el alumno adquiera una velocidad de escritura notable mediante el teclado. Alcanzar un uso eficaz del teclado y un buen número de pulsaciones por minuto (sin cometer errores) ayudarán al alumno a mejorar su eficiencia en otras asignaturas y sobre todo en la práctica profesional.

- Participación. Se valorará muy positivamente la participación del alumno en todas las actividades de la asignatura, tanto las que se realicen en clase como las que se planteen fuera de horario, ya sean parte del sistema de evaluación o no.

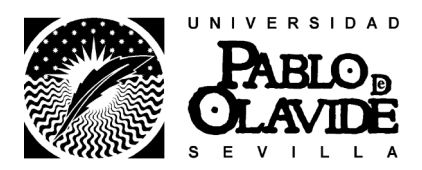

#### **4. COMPETENCIAS**

#### **4.1 Competencias de la Titulación que se desarrollan en la asignatura**

- Desarrollar estrategias de aprendizaje autónomo.
- Empatizar con personas de otros entornos culturales.
- Tener capacidad de adaptación a situaciones nuevas.
- Tener capacidad para idear propuestas profesionales novedosas.

#### **4.2. Competencias del Módulo que se desarrollan en la asignatura**

Competencias específicas profesionales:

- Capacidad de organización y planificación
- Resolución de problemas
- Conocimientos de informática relativos al ámbito de estudio
- Capacidad de gestión de la información
- Toma de decisiones
- Manejar correctamente Internet.

• Adoptar un compromiso ético en el ejercicio de la profesión (código deontológico).

Competencias específicas académicas:

• Desarrollar la conciencia autocrítica para evaluar y optimizar el proceso de aprendizaje.

- Desarrollar la capacidad de organización y planificación.
- Abordar el conocimiento de una manera activa, mostrando iniciativa, espíritu emprendedor y creatividad.
- Desarrollar la conciencia autocrítica para evaluar y optimizar el aprendizaje.
- Desarrollar la capacidad de organización y planificación.
- Trabajar en un equipo de forma cooperativa y responsable, respetando la diversidad y buscando el entendimiento para la consecución de objetivos.

• Abordar el conocimiento de una manera activa, mostrando iniciativa, espíritu emprendedor y creatividad.

Competencias específicas disciplinares

• Trabajar en equipo: participación equilibrada de cada miembro del grupo (compromiso con los compañeros), reparto eficiente de tareas y coordinación de procesos y resultados.

• Saber organizar el tiempo y el trabajo.

- Saber aplicar las nuevas tecnologías a su trabajo y asumir una
- actitud abierta ante estas.
- Cumplir con los plazos de entrega.

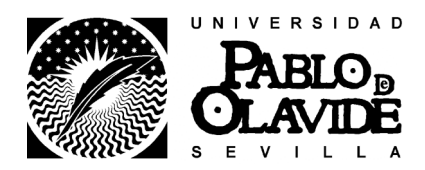

• Encajar de forma madura las críticas constructivas al trabajo realizado.

- Exponer un tema en público de forma organizada y clara.
- Reflexionar de forma crítica acerca su propio trabajo.
- Realizar críticas constructivas del trabajo de los demás.

#### **4.3. Competencias particulares de la asignatura**

• Dominar las técnicas y herramientas informáticas profesionales.

• Ser capaz de adaptarse al contexto cambiante de la información e identificar acceder y describir los distintos tipos de información.

• Identificar diferentes tipos de documentos.

• Resolver problemas de recuperación de la información almacenada en entornos Windows, extraída de Internet o guardada con formato Word, Excel y Access, así como toma de decisiones

• Crear y gestionar bases de datos terminológicas en formato Word, Excel y Access.

• Tener nociones básicas sobre los ámbitos y funciones fundamentales de las disciplinas de la Ciencia y la Tecnología.

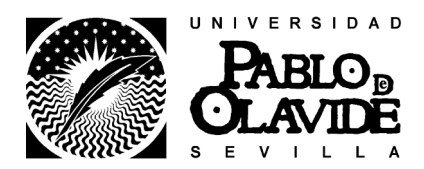

### **5. CONTENIDOS DE LA ASIGNATURA (TEMARIO)**

#### TEMARIO

Tema 1. Historia de la informática y la tradumática Enseñanzas Básicas

- La informática para el traductor
- Definición de informática
- Breve historia de la informática
- Breve historia de la tradumática

Tema 2. Entorno de trabajo del traductor Enseñanzas Básicas

- Definición de ordenador
- Generaciones de ordenadores
- Tipos de ordenadores
- Principales componentes del ordenador: hardware y software
- Entorno de trabajo del traductor: requisitos básicos

Tema 3. Sistemas operativos: configuración y uso para el traductor Enseñanzas Básicas

- Introducción a Windows y sus componentes
- Configuraciones de sistema operativo y teclado con fines de traducción
- Buenas prácticas para la gestión de proyectos de traducción
- Compresión de archivos
- Software libre: programas útiles para el traductor

Tema 4. Internet y mensajería electrónica aplicados a la traducción Enseñanzas Básicas

- Introducción a principales navegadores
- Buscadores y traducción automática: pros y contras para la traducción profesional
- Introducción a lenguajes hipertextuales
- Gestión de etiquetas para la traducción
- Aplicaciones de mensajería electrónica y correo web: gestión y netiqueta

Tema 5. Procesadores de texto y traducción Enseñanzas Prácticas y de Desarrollo

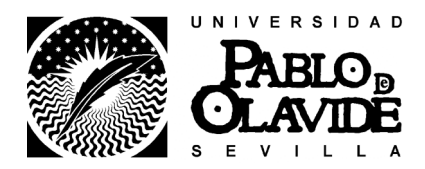

- Introducción a Word: interfaz y funciones básicas
- Configuración de Word para su uso con las CAT
- Corrección ortográfica y gramatical en Word
- Funciones de revisión para la traducción en Word
- Buscar y reemplazar en Word
- Tablas e imágenes en Word
- Estilos en Word
- Plantillas en Word
- Índices y tablas de contenido en Word
- Gestión de contenido multilingüe en Word
- Conversores de PDF
- Otros procesadores de texto

Tema 6. Presentaciones en torno a la traducción Enseñanzas Prácticas y de Desarrollo

- Introducción a PowerPoint: interfaz y funciones básicas

- Realizar presentaciones en PowerPoint

Temas propuestos para las presentaciones de los alumnos: Herramientas CAT,

Herramientas MT, Software libre para traducción, Blogs sobre traducción en Internet, Foros y listas de traducción.

Tema 7. Hojas de cálculo y traducción Enseñanzas Prácticas y de Desarrollo

- Introducción a Excel: interfaz y funciones básicas

- Fórmulas y funciones en Excel
- Excel para el traductor: herramienta de gestión, terminología y traducción
- Corrección ortográfica y gramatical en Excel
- Impresión en Excel
- Otras hojas de cálculo

Tema 8. Bases de datos y traducción Enseñanzas Básicas

- Funciones básicas de algunas bases de datos

Tema 9. Otras herramientas útiles para la labor del traductor y del intérprete Enseñanzas Básicas

- Anaphraseus
- OmegaT
- AntConc

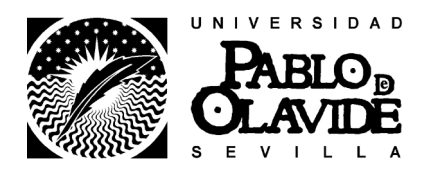

### **6. METODOLOGÍA Y RECURSOS**

Metodología:

- Explicación sistemática por parte de los profesores de las cuestiones teóricas básicas de la disciplina. Puesta en práctica de los conocimientos básicos.

Estas sesiones podrán requerir la lectura previa por parte del alumno de una serie de lecturas, lo cual le permitirá participar de forma activa y reflexiva.

- Elaboración y recopilación de trabajos realizados durante el proceso completo para presentar al final del aprendizaje.

- Exposición de trabajos: los alumnos tomarán la iniciativa en el proceso de aprendizaje, aplicando a la práctica los conocimientos adquiridos

- Entrevista individual o en grupo para guiar a los estudiantes en el proceso de aprendizaje autónomo.

- Podrán celebrarse sesiones impartidas por expertos invitados sobre aspectos relacionados con las TIC, así como con el trabajo como traductor e intérprete.

Recursos:

- Sesiones académicas teórico-prácticas.

- Espacio virtual de aprendizaje.

La WebCT es un espacio virtual de aprendizaje, un medio básico para el desarrollo de la asignatura, para comunicarse y compartir información con el resto de compañeros y docentes, así como para fomentar el desarrollo de las habilidades para el propio aprendizaje de forma autónoma.

Se colgará el material de la asignatura, programa y temario, tareas y unidades didácticas en esta plataforma.

Asimismo, se utilizará para informar a los alumnos de cualquier cambio relativo a los calendarios, horarios, tutorías, programación, trabajos, exámenes, etc.

- Tutorías especializadas

- Realización de Portafolios
- Trabajo autónomo del alumno

# **7. EVALUACIÓN**

Competencias evaluables:

- Cumplir los objetivos descritos en el apartado 3.1

- Las competencias particulares de la asignatura mencionadas en el apartado 4.3.

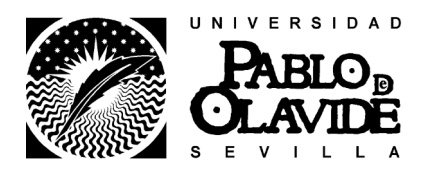

#### **1ºCONVOCATORIA**

Esta asignatura se rige por un sistema de evaluación continua. La realización trabajos individuales o en grupo tendrá un valor de hasta un 40% de la nota final. La prueba escrita (teórico-práctica) tendrá un valor de hasta un 60% de la nota final.

En la guía específica se detallará el porcentaje concreto que corresponde a las partes de EB y EPD.

Para aprobar la asignatura en 1ª convocatoria será necesario haber aprobado tanto la parte de EB como de EPD con una nota mínima de 5 (sobre 10).

#### **2ºCONVOCATORIA**

Si se hubiera aprobado una de las partes de la asignatura (EB o EPD), según el criterio del profesor conforme a la participación y el compromiso del alumno con la asignatura, se guardaría para la 2ª convocatoria, con lo que, dado ese supuesto, el alumno solo tendría que examinarse de la parte suspensa.

Según la nueva Normativa de evaluación de alumnos de Grados de la Universidad Pablo de Olavide, la calificación en la convocatoria de recuperación de curso se ajustará a las siguientes reglas:

a. Si el estudiante superó con éxito las tareas desarrolladas durante el periodo de docencia, la prueba o pruebas de evaluación correspondientes a la convocatoria de recuperación de curso tendrán el mismo valor porcentual que en la convocatoria de curso, y la calificación final de la asignatura será el resultado de sumar las calificaciones obtenidas en las pruebas de evaluación continua con las obtenidas en la prueba o pruebas de evaluación de la convocatoria de recuperación de curso.

b. Si el estudiante no siguió el proceso de evaluación continua, o no superó las pruebas de evaluación incluidas en el mismo, en la prueba o pruebas de evaluación correspondiente a la convocatoria de recuperación curso se le evaluará del total de los conocimientos y competencias que figuran en la guía docente, a efectos de optar al 100 % de la calificación total de la asignatura.

c. Aunque el estudiante haya superado con éxito el conjunto de las tareas desarrolladas durante el periodo de docencia, tendrá derecho a ser evaluado según lo establecido en el apartado b del presente artículo, siempre que renuncie expresamente a la calificación obtenida en aquellas. El estudiante deberá comunicar esta circunstancia de modo expreso y por escrito al profesor responsable de la asignatura con un plazo mínimo de 10 días antes de la celebración de las pruebas, de cara a facilitar la organización del proceso evaluador.

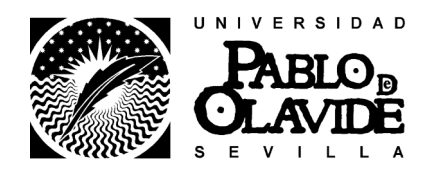

#### **ALUMNOS ERASMUS, ALUMNOS ATLANTICUS Y ALUMNOS QUE POR CAUSA JUSTIFICADA NO ASISTAN A CLASE:**

El estudiante que por estar incurso en un programa de movilidad o en un programa de deportistas de alto nivel, por razones laborales, de salud graves, o por causas de fuerza mayor debidamente acreditadas, no haya realizado las pruebas de evaluación continua, tendrá derecho a que en la convocatoria de curso se le evalúe del total de los conocimientos y competencias que figuran en la guía docente mediante un sistema de evaluación de prueba única definido en el art. 5.4 de la Normativa de evaluación de los estudiantes de Grados de la Universidad Pablo de Olavide.

Estos estudiantes que no puedan asistir a clase con normalidad, podrían seguir el contenido de la asignatura de forma virtual y podrán realizar al profesor consultas mediante correo electrónico sobre el desarrollo de la asignatura en general u otras cuestiones académicas, así como acudir a las tutorías presenciales si les es posible. En el caso de seguir la asignatura con normalidad, aun no asistiendo a clase, podrían optar al sistema de evaluación continua especificado anteriormente.

Los detalles del examen también se indicarán en la parte específica de esta guía docente antes del inicio del curso académico.

# **8. BIBLIOGRAFÍA GENERAL**

CHARTE OJEDA, Francisco (2004): Excel 2003. Manual Avanzado, Madrid, Anaya Multimedia. ISBN: 978-84-415-1654-0 CHARTE OJEDA, Francisco (2007): Manual Avanzado de Access 2007, Madrid, Anaya Multimedia. ISBN: 978-84-415-2199-5 CHARTE OJEDA, Francisco (2007): Manual Avanzado de Excel 2007, Madrid, Anaya Multimedia. ISBN: 978-84-415-2175-9 DELGADO CABRERA, José María (2007): Manual Avanzado de Office 2007, Madrid, Anaya Multimedia. ISBN: 978-84-415-2152-0 DELGADO CABRERA, José María (2007): Manual Avanzado de Windows Vista, Madrid, Anaya Multimedia. ISBN: 978-84-415-2178-0 DELGADO CABRERA, José María (2004): Office 2003. Manual Avanzado, Madrid, Anaya Multimedia. ISBN: 978-84-415-1666-3 DELGADO CABRERA, José María (2002): Windows XP home edition. Manual Avanzado, Madrid, Anaya Multimedia. ISBN: 84-415-1341-4 GONZALO GARCÍA, Consuelo y GARCÍA YEBRA, Valentín (eds.) (2004) Manual de documentación y terminología para la traducción especializada. Madrid: Arco/

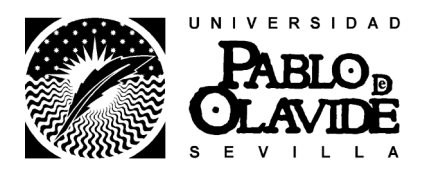

Libros S.L.

MARTÍN TARDÍO, Miguel Ángel (2004): Access 2003. Manual Avanzado, Madrid, Anaya Multimedia. ISBN: 84-415-1679-0

MARTOS RUBIO, Ana (2004): Word 2003. Manual Avanzado, Madrid, Anaya Multimedia. ISBN: 978-84-415-1680-9

MARTOS RUBIO, Ana (2007): Manual Avanzado de Word 2007, Madrid, Anaya Multimedia. ISBN: 978-84-415-2179-7

MARTOS RUBIO, Ana (2007): Manual Avanzado de Word 2007, Madrid, Anaya Multimedia. ISBN: 978-84-415-2179-7

OLIVER, Antoni; MORÉ, Joaquim y CLIMENT, Salvador (coord.) (2007) Traducción y tecnologías. Barcelona: Editorial UOC.